# Movie Icon Pack 73 Crack

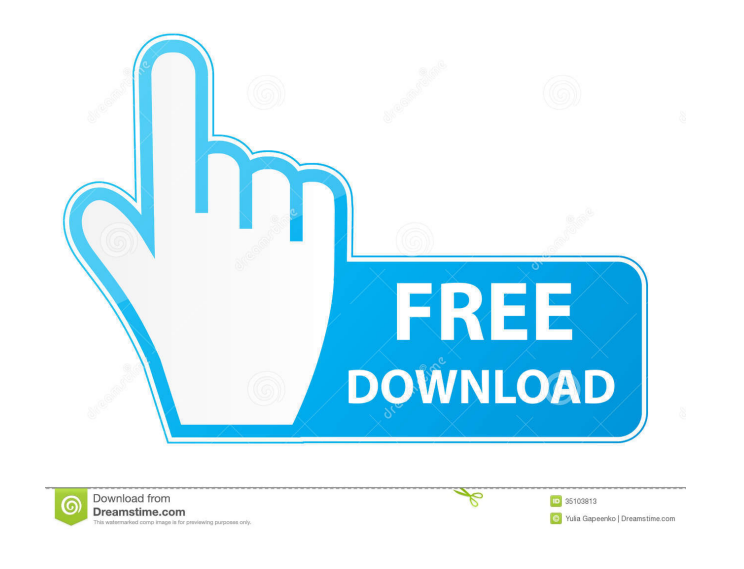

#### **Movie Icon Pack 73 Crack + [Mac/Win]**

Adblocker is an application that is able to automatically detect adverts on websites and filter them out. Google Chrome and Mozilla Firefox extensions are among the most popular adblocker tools that are used by many people ads will be either filtered or will not be displayed at all. You will be able to see which websites use ads and you will be able to block them. Moreover, you will be able to find new websites and programs that allow the di Japanese, Brazilian Portuguese and Spanish. ProGuitar MPR is a powerful yet easy-to-use performance editor for your guitar. It was built to make sure that guitarists can edit all their work in a soundproof studio. It's as ProGuitar MPR Soundboard plug-in, which is the part that will give your guitar studio the required sound. ProGuitar MPR Key Features: Editing takes place in real-time You can use the left and right pedals, volume and tone andio editing software You can export all your work to WAV, MP3 or AIFF format The ProGuitar MPR Soundboard plug-in runs on Windows (32-bit and 64-bit) and on Mac OS X (32-bit only). Last but not the least, ProGuitar MPR i done in real time or by using the last 5 minutes of your Skype

### **Movie Icon Pack 73 Serial Number Full Torrent [March-2022]**

This is an icon collection that presents the Hollywood blockbusters in their most accurate icon forms. Movie Icon Pack 71 - Set of 6, HDIcons is a stylish and decorative collection of movie icons, which is a good choice of dock applications if needed. Sockso Description: This is an icon collection that presents the Hollywood blockbusters in their most accurate icon forms. Movie Icon Pack 70 - Set of 6, HDIcons is a stylish and decorative col This means that you can also use the icons with dock applications if needed. Sockso Description: This is an icon collection that presents the Hollywood blockbusters in their most accurate icon forms. Movie Icon Pack 69 - S are available in two file formats: ICO and PNG. This means that you can also use the icons with dock applications if needed. Sockso Description: This is an icon collection that presents the Hollywood blockbusters in their the items that are part of the Movie Icon Pack 68 are available in two file formats: ICO and PNG. This means that you can also use the icons with dock applications if needed. Sockso Description: This is an icon collection of presenting your desktop with a new aspect. All the items that are part of the Movie Icon Pack 67 are available in two file formats: ICO and PNG. This means that you can also use the icons with dock applications if neede

## **Movie Icon Pack 73**

► «Movies»: Select a movie from the Movies tab in the Windows Explorer window and launch the program ► «Close»: Close the selected movie ► «Movie»: The information about the selected movie ► «Movie»: Display the selected «Music»: Launch the selected music file ► «Play»: Play the selected movie ► «Pause»: Pause the selected movie ► «Stop»: Stop the selected movie ► «Resume»: Resume the paused movie ► «Next»: Go to the next movie ► «List Vi «Genre»: Select a movie genre from the list in the Windows Explorer window ► «Sort by»: Select a sorting method from the list in the Windows Explorer window ► «View»: View the selected movie ► «Boxes»: Display the list of movie was released ► «Copyright»: Display the selected movie copyright ► «View»: View the selected movie in the Windows Explorer window ► «Settings»: Open the selected file ► «View»: Open the selected file ► «View»: Open help dialog > «Close»: Close the selected icon file > «Open»: Open the selected icon file > «Volume Up»: Increase the volume of the selected movie > «Volume of the selected movie > «Volume»: Increase or decrease the volume

# **What's New in the Movie Icon Pack 73?**

Icon Pack has been designed to bring a fresh and realistic look to your desktop. All the items in the pack have been meticulously crafted so you can rely on them to provide a real impression of blockbuster motion pictures. couple of icons. Movie Icon Pack 73 Features: 35 different movie-style icons PNG and ICO file formats Easy customization options Quickly change the look of your desktop Are you tired of the same old, flat icons on your des contains 35 different icons. You can easily change the background, background blur, and color of the icons to provide a smooth and integrated look. All the icons are organized in five categories: User interface, UI tools, format. Each icon has a high-resolution option that you can use for full-screen applications. You can choose the color of the icons, blur the background, and choose the background from the image you select. User interface: so on. These icons represent a status bar, taskbar, and desktop folders, as well as a window and files. UI tools: The UI tools: The UI tools category includes icons that you can use to get to different places in your compu The UI elements category contains icons that you can use to manage the desktop and perform tasks related to your computer. Some of the icons are used to open system information, change the wallpaper, and get to the trash b open the Control Panel, control the power, check your battery life, and get a message. UI effects: The UI effects category contains icons that you can use to change your device's settings. Some of the icons in this categor

# **System Requirements For Movie Icon Pack 73:**

Intel® Pentium® III or higher processor OS: Windows 7, Windows 8, Windows 8, Windows 8, Windows 10 Memory: 1GB Graphics card: 512MB Processor: Intel Core 2 Duo or faster Hard Drive: 2GB Hard Drive: 2GB Hard Drive: 2GB Hard

Related links:

<https://embeff.com/cd-autoplay-gen-crack/> <https://nooorasa.ru/wp-content/uploads/2022/06/carsberk.pdf> <https://defisociety.com/google-uk-crack-download/> <https://hkcapsule.com/wp-content/uploads/2022/06/valerne.pdf> <https://jujitsu.pl/wp-content/uploads/2022/06/maisrama.pdf> <http://tlcme.org/2022/06/07/attribute-tweaker-crack-license-key-free-download-x64-2022/> [https://socialtak.net/upload/files/2022/06/mlXc3dSwC5o68p21NkJq\\_07\\_0a8baa8a0ae90d4970bcaa9f61f8800a\\_file.pdf](https://socialtak.net/upload/files/2022/06/mlXc3dSwC5o68p21NkJq_07_0a8baa8a0ae90d4970bcaa9f61f8800a_file.pdf) [https://ourvipnetwork.com/upload/files/2022/06/xrNLwfsyJvYXirGpxbJV\\_07\\_0a8baa8a0ae90d4970bcaa9f61f8800a\\_file.pdf](https://ourvipnetwork.com/upload/files/2022/06/xrNLwfsyJvYXirGpxbJV_07_0a8baa8a0ae90d4970bcaa9f61f8800a_file.pdf) [https://alumni.armtischool.com/upload/files/2022/06/C7fzyMckzKiyAu58X5Ve\\_07\\_0a8baa8a0ae90d4970bcaa9f61f8800a\\_file.pdf](https://alumni.armtischool.com/upload/files/2022/06/C7fzyMckzKiyAu58X5Ve_07_0a8baa8a0ae90d4970bcaa9f61f8800a_file.pdf) <https://jujitsu.pl/rainlendar-lite-1-0-0-102-crack-free-for-windows/> <https://timber-wolf.eu/wp-content/uploads/viskam.pdf> <https://xn----7sbbtkovddo.xn--p1ai/tapinradio-portable-2-04-free-download-x64/> <https://www.cateringguiden.no/wp-content/uploads/2022/06/manpar-2.pdf> <https://www.almawomenboutique.com/aq-31-crack/> <http://farmaniehagent.com/wp-content/uploads/2022/06/enlifurg.pdf> <https://b-owned.com/cardpresso-license-code-keygen-free-download-win-mac/> [https://www.petscool.ru/upload/files/2022/06/aU2fBB3X5eJ5u36rcS7F\\_07\\_0a8baa8a0ae90d4970bcaa9f61f8800a\\_file.pdf](https://www.petscool.ru/upload/files/2022/06/aU2fBB3X5eJ5u36rcS7F_07_0a8baa8a0ae90d4970bcaa9f61f8800a_file.pdf) <http://joshuatestwebsite.com/simple-cd-dvd-menu-free/> <https://eskidiyse.com/index.php/easy-photo-uploader-for-facebook-6-2-1-crack-with-serial-key-x64-latest/> [https://social.deospace.com/upload/files/2022/06/Q88CBLEMKw7LXOxHCuRR\\_07\\_c00ee1d3463629a02645acd8b81e7baa\\_file.pdf](https://social.deospace.com/upload/files/2022/06/Q88CBLEMKw7LXOxHCuRR_07_c00ee1d3463629a02645acd8b81e7baa_file.pdf)